## DOWNLOAD

## [Windows Live Movie Maker Download Youtube](https://blltly.com/1qzd9v)

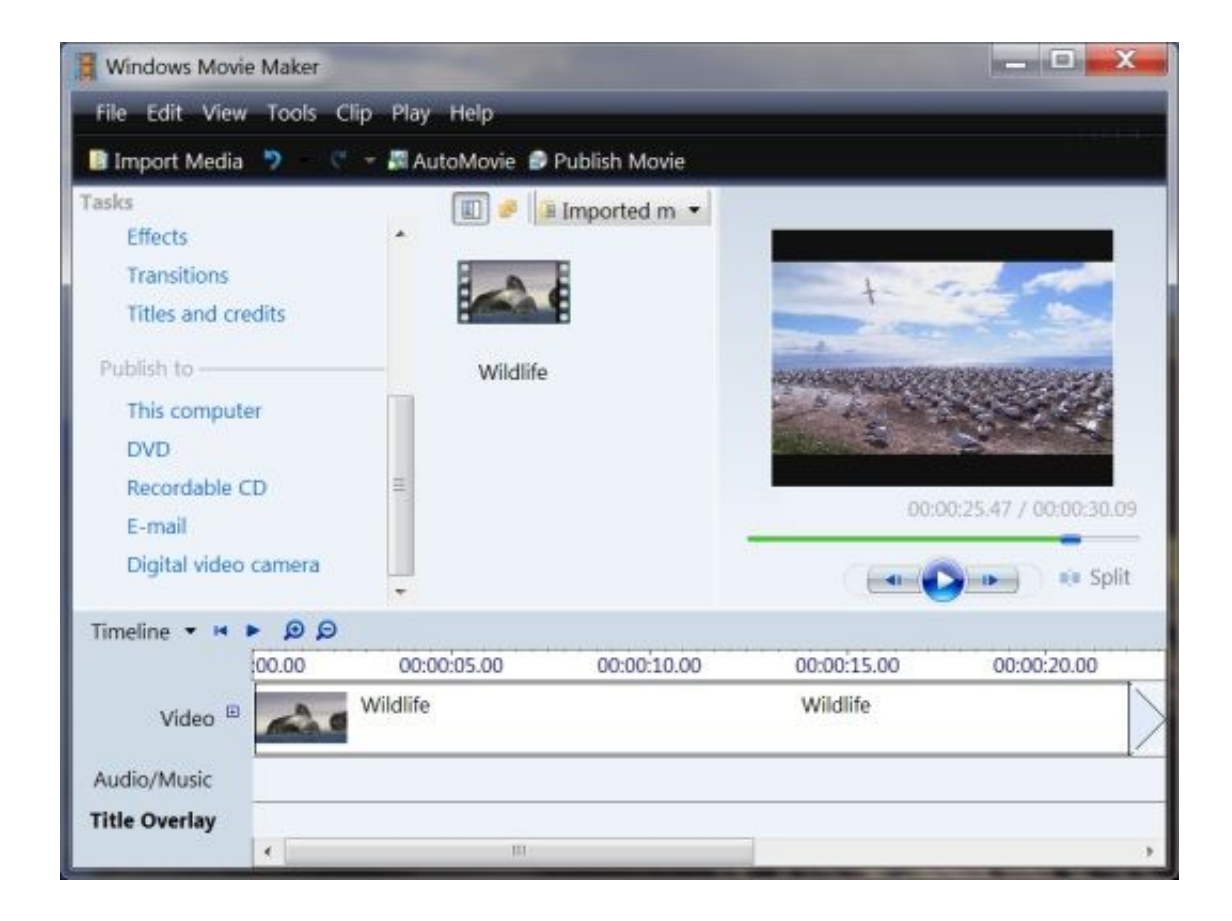

[Windows Live Movie Maker Download Youtube](https://blltly.com/1qzd9v)

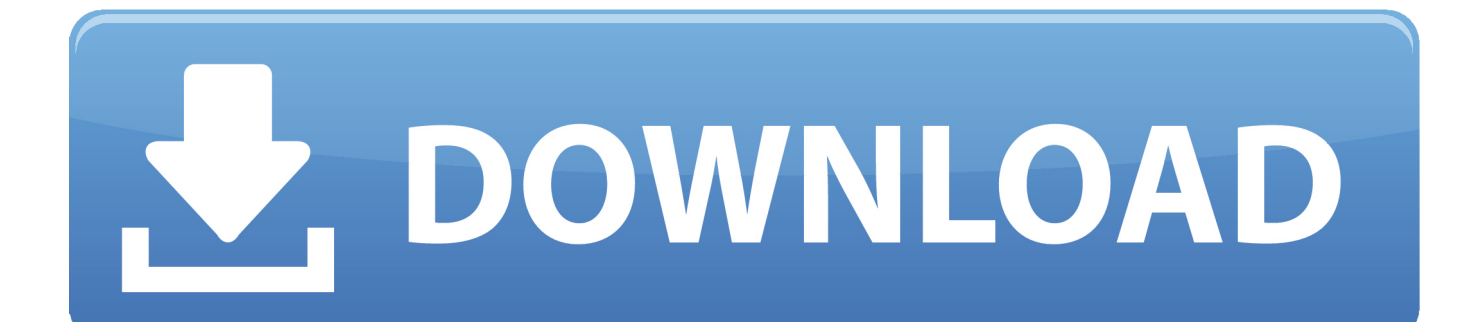

moviemaker #windows10 #videoediting Download Official Microsoft Windows Movie Maker Here in this .... Youtube Movie Maker 18.25 is available to all software users as a free download for Windows 10 PCs but also without a hitch on Windows 7 .... Windows Movie Maker, formerly known as Windows Live Movie Maker in Windows 7, ... Windows Movie Maker Is No Longer Available for Download; How to Import ... While creating movies, some users can convert YouTube to MP3 and add .... http://windows.microsoft.com/en-us/windows/get-movie-maker-download ... to Download and install .... Download this app from Microsoft Store for Windows 10, Windows 10 Mobile, ... and compare ratings for Movie Maker for YouTube and Instagram. ... Video Effects - record live video and add effects on it by selecting from a list .... Windows Movie Maker Windows 10 Free Windows Movie Maker Windows 10 Tutorial Where to download .... In this video I show you how to download and install Windows Live Movie Maker (Windows Live w/out all .... Download link: http://download.cnet.com/Windows-Live-Movie-Maker/3000-13631\_4-10965753.html.. YouTube Movie Maker is a complete solution for helping you create, upload, and ... Free RZfun Windows 7/8/10 Version 18.25 Full Specs.. Movie Maker and Video Editor. ... NOTE: input video files must contain codecs supported by Windows 10 UWP. - Overlay text captions .... Windows Live Movie Maker. You may have tried to upload a .wlmp project file, which isn't supported by YouTube. Convert the project to a .wmv file to fix the .... How To Download Windows Live Movie Maker On Windows 10/8/7 UPDATED Link: http://www.majorgeeks.com .... YouTube movie maker for YouTuber is a must tool to use freely. ... Windows Movie Maker in your computer, you may need to download it from other website ... FLV and MOV, and AAC are also supported you are running Windows 7 or later and .... Windows Movie Maker is a discontinued video editing software by Microsoft. It was a part of Windows Essentials software suite and offered the ability to create and edit videos as well as to publish them on OneDrive, Facebook, Vimeo, YouTube, and Flickr. ... A new version of the software, renamed Windows Live Movie Maker 2009, .... Windows Movie Maker is one of the most commonly used movie making software, especially because it is ... When transferring videos to YouTube, however, it can get a... ... 7. Click on the "Upload" button in the top right of your YouTube home page. ... Uploading files always takes longer than downloading.. Download Windows Movie Maker For Windows XP, Vista, 7, 8, 10. With Windows Movie Maker, you can quickly turn your photos and videos into polished .... See how to download Windows Movie Maker for Windows 8, Windows 8.1 and even for Windows 7. You can .... Jump to Part 1. How to download videos from YouTube? - Note: If you are using a Mac, please go to How to Download YouTube Video on Mac.. Download Free Youtube Movie Maker, help you to create, make, edit, upload and ... Version: v18.25 (x64) OS: Windows 7(64bit)/Windows 8(64bit)/Windows .... Download Youtube Movie Maker to create your own videos and share them on YouTube. ... Youtube Movie Maker Windows ... Youtube Movie Maker image 6 Thumbnail Youtube Movie Maker image 7 Thumbnail Youtube Movie Maker image ... 33bf5301e4